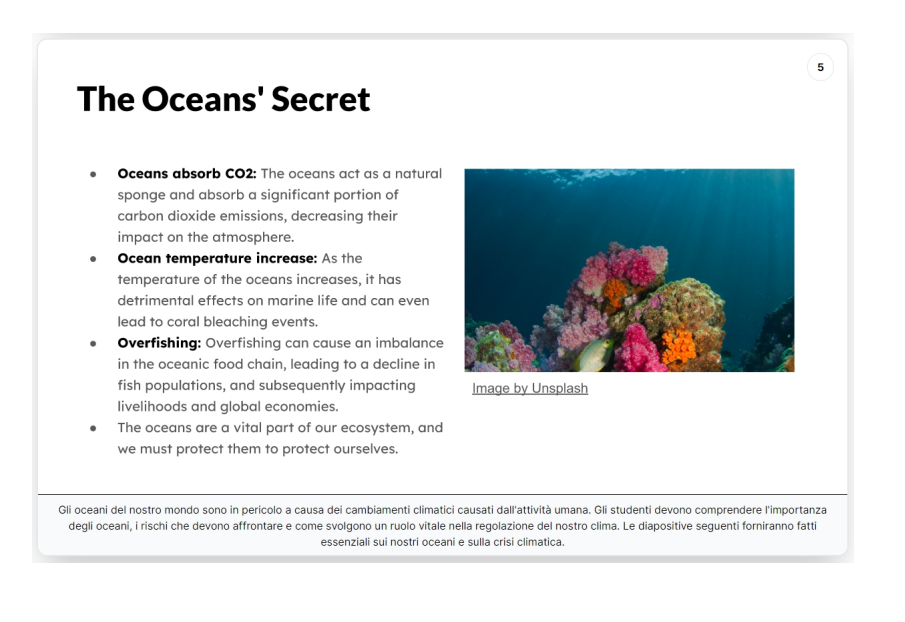

 Avevo già segnalato TOME come strumento di presentazione con il supporto dell'Intelligenza Artificiale .

 E' ora disponibile PresentationGPT, un potentissimo editor di slides, supportato da GPT-4 con i modelli di generazione del linguaggio più avanzati disponibili, per alimentare algoritmi di intelligenza artificiale e generare presentazioni molto accurate.

{loadposition user7}

 PresentationGPT è progettato per funzionare perfettamente con i vostri strumenti di presentazione preferiti come PowerPoint e Presentazioni Google, permettendovi di scaricare facilmente la vostra presentazione e iniziare a modificarla (ma solo nei profili in abbonamento).

 Esiste un profilo free che contente di creare presentazioni illimitate, di condividerle online e di accedere ai modelli di progettazione di base.

Ho provato ad inserire (in italiano) & quot; Crea una presentazione sui cambiamenti climatici

per studenti di 10 anni & quot; e qui trovate il risultato. Come potete osservare i contenuti delle singole slides sono quasi esclusivamente in lingua inglese, con un commento sotto in lingua italiana.

 Per questo suggerisco ai docenti l'utilizzo di questo strumento come modello, traccia per costruire le proprie presentazioni sulle piattaforme che normalmente utilizzate (Canva, Genially, Google Presentazioni, Emaze, ecc.)

Vai su P resentationGPT

{jcomments on}

{loadposition user6}